# **QGIS Application - Bug report #5357 kml innerBoundaryIs**

*2012-04-14 06:21 PM - Chris Chaudoir*

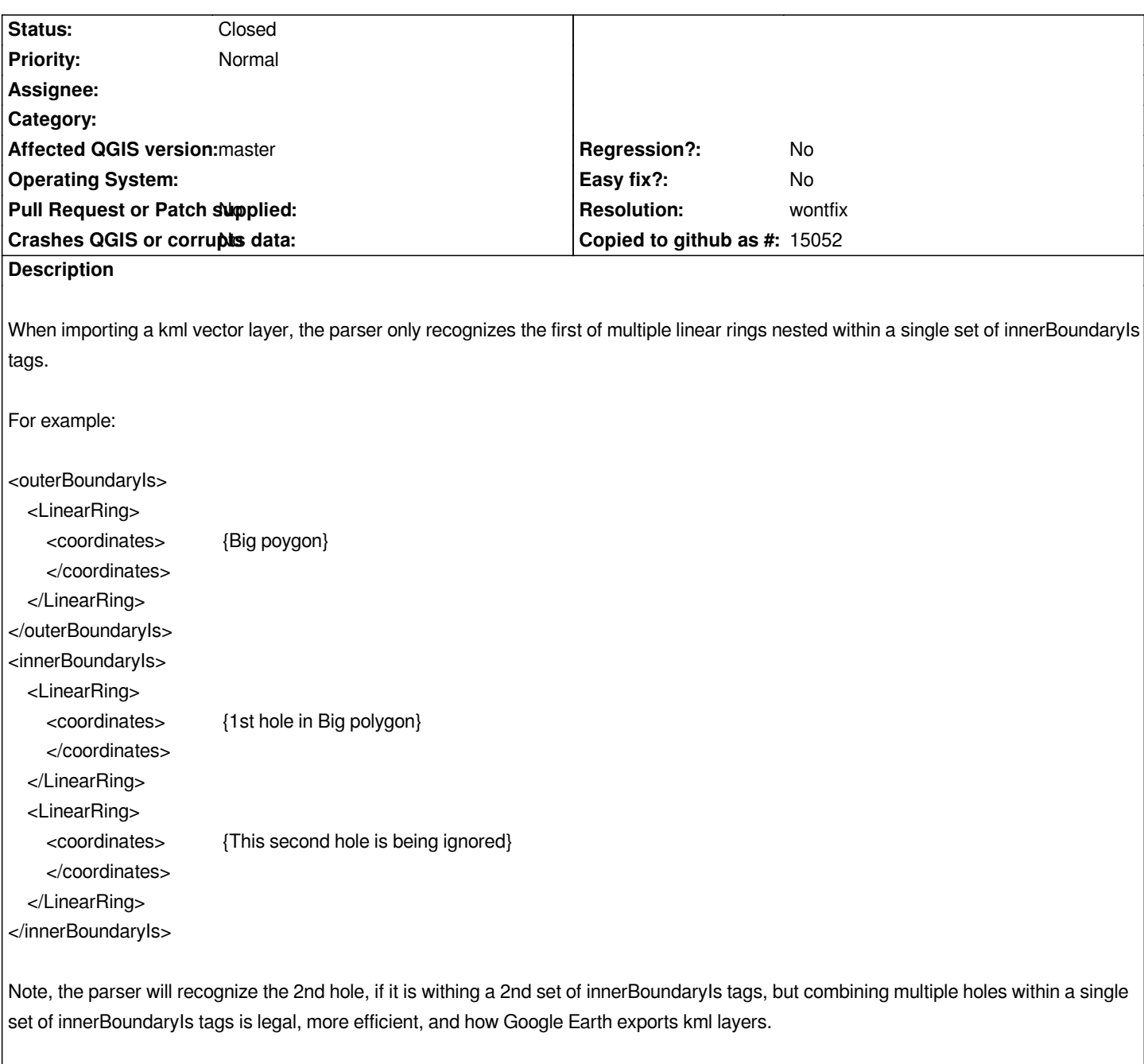

## **History**

## **#1 - 2012-04-15 12:57 AM - Giovanni Manghi**

*- Status changed from Open to Feedback*

*Hi, is this a QGIS issue or an ogr one?*

#### **#2 - 2012-04-15 04:47 AM - Richard Duivenvoorde**

*- Resolution set to wontfix*

*- File fromshp.kml added*

*Where did you get it from?*

*Even GoogleMaps is showing just one of the innerrings. you can check via this url:*

*http://maps.google.com/?q=https://issues.qgis.org/attachments/4394/example.kml*

*Both qgis and ogr2ogr show and or generate a polygon with just one hole.*

[This online validator is also complaining http://kmlvalidator.com/home.htm if you giv](http://maps.google.com/?q=https://issues.qgis.org/attachments/4394/example.kml)e it https://issues.qgis.org/attachments/4394/example.kml

*BUT if I create a shapefile in qgis with a polygon with several holes, AND i save this polygon as a KML, qgis shows all holes.*

*I attach my example here fromshp.kml*

*As you can see it has a different layout for the innnerrings:*

 *<Polygon> <outerBoundaryIs> <LinearRing> <coordinates>-...</coordinates> </LinearRing> </outerBoundaryIs> <innerBoundaryIs> <LinearRing> <coordinates>...</coordinates> </LinearRing> </innerBoundaryIs> <innerBoundaryIs> <LinearRing> <coordinates>...</coordinates> </LinearRing> </innerBoundaryIs> </Polygon>*

*I will close this ticket as I think it is not a QGIS bug*

#### **#3 - 2012-04-15 04:50 AM - Richard Duivenvoorde**

*- Status changed from Feedback to Closed*

#### **#4 - 2012-04-15 05:22 AM - Chris Chaudoir**

*- File 51.kml added*

*I now think this must be a Google Earth bug. The example file I submitted was exported from (Save As) Google Earth. The initial file (correctly tagged) I generated using text editor, by pasting-in the holes, each inside its own innerBoundaryIs tag.*

*I could open the initial file correctly in QGIS and Google Earth. But when saved the layer using Google Earth (the example file I submitted), the three sets of tags are replaced by a single tag that encloses all three holes.*

*Thanks for the help, and sorry this took up your time.*

*Attached is the original file I created, which is formatted correctly.*

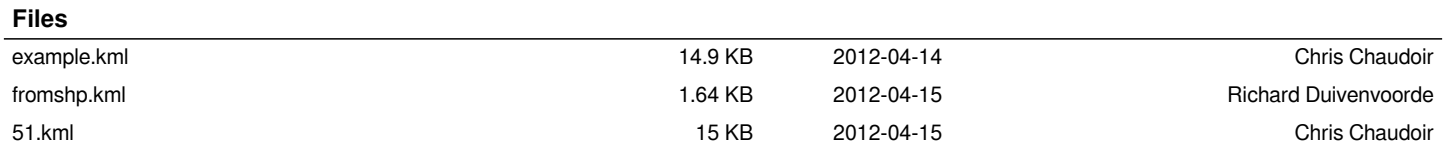